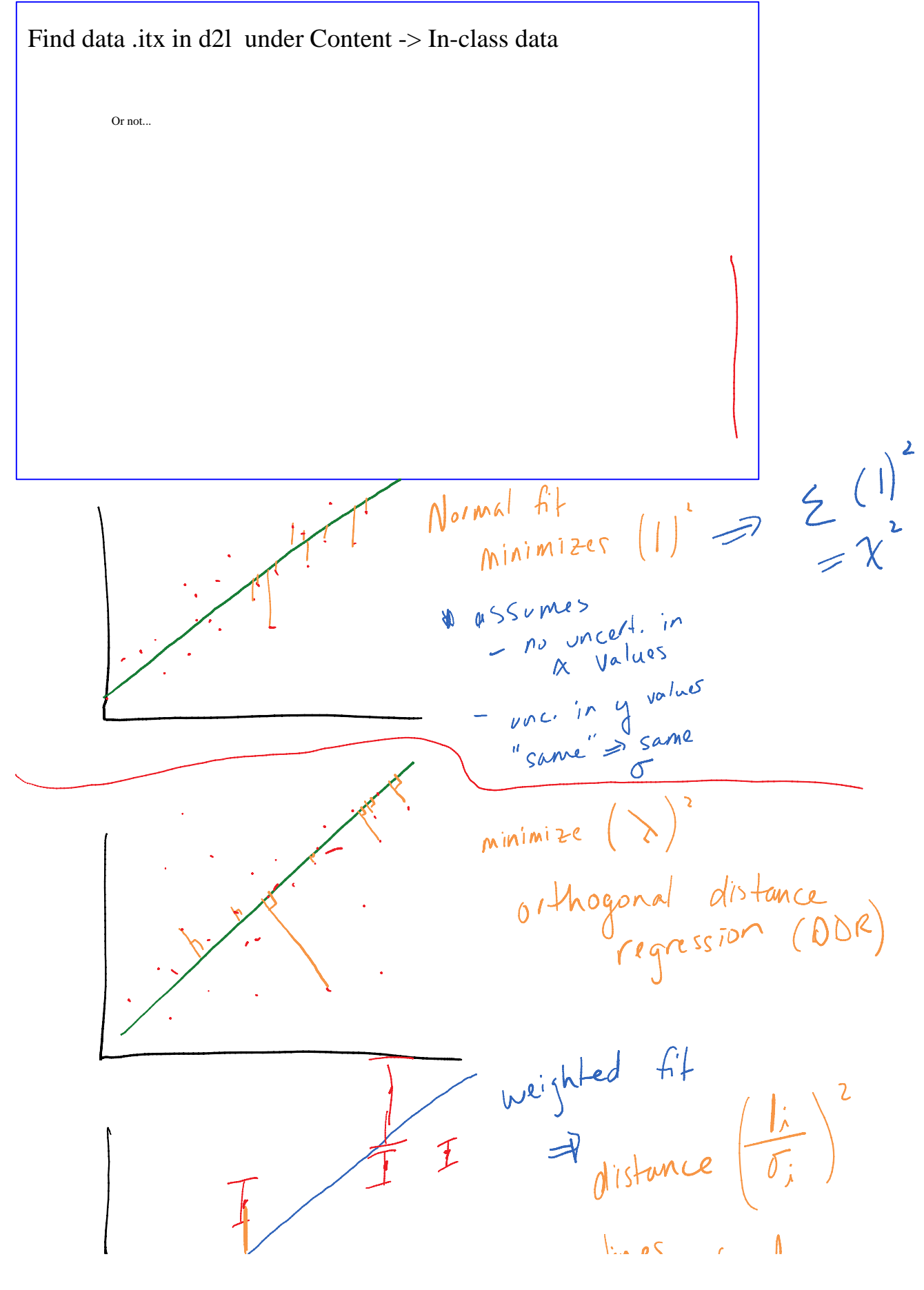

Igor Basics Page 1

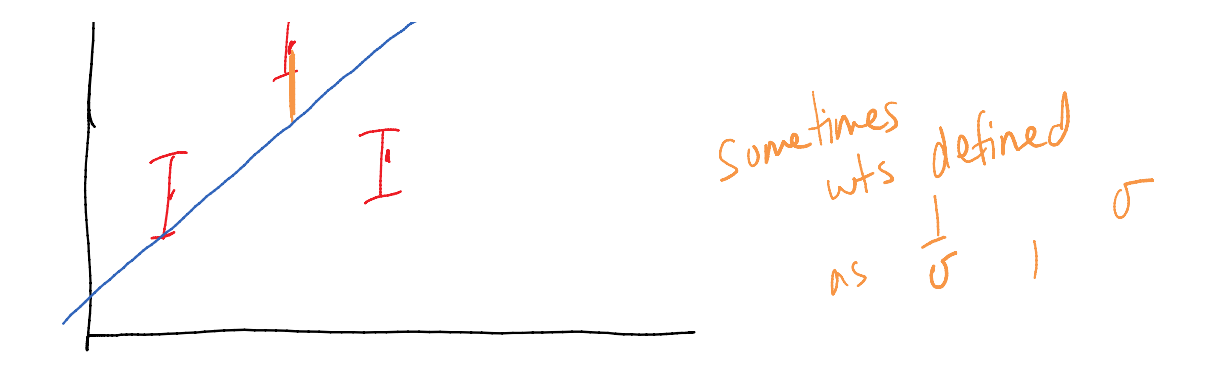

 $InType$ Curve Fit by default writes to  $f_{+}$ name of y want I over vrites that wave lach Rxam 7 - score exan Scores: exam Z - Score - Score  $ex \circ m \frac{3}{n}$  $\frac{1}{\sqrt{1+\frac{1}{2}n\omega n}(\frac{1}{n})^{d}}$ Objects have nomes exam<sup>11</sup> + + " score" wave of string to an object name

$$
\alpha
$$
<sup>2</sup> as a wave that exists  
\n $\alpha$ <sup>2</sup> is a wave  
\n $\alpha$ <sup>2</sup> has a value  
\n100<sup>2</sup> when a  
\n100<sup>2</sup> is a  
\n $\alpha$ <sup>2</sup> is a  
\n $\alpha$ <sup>2</sup> is a  
\n $\beta$ <sup>2</sup> is a  
\n $\beta$ <sup>2</sup> is a  
\n $\beta$ <sup>2</sup> is a  
\n $\beta$ <sup>2</sup> is a  
\n $\beta$ <sup>2</sup> is a  
\n $\beta$ <sup>2</sup> is a  
\n $\beta$ <sup>2</sup> is a  
\n $\beta$ <sup>2</sup> is a  
\n $\beta$ <sup>2</sup> is a  
\n $\beta$ <sup>2</sup> is a  
\n $\beta$ <sup>2</sup> is a  
\n $\beta$ <sup>2</sup> is a  
\n $\beta$ <sup>2</sup> is a  
\n $\beta$ <sup>2</sup> is a  
\n $\beta$ <sup>2</sup> is a  
\n $\beta$ <sup>2</sup> is a  
\n $\beta$ <sup>2</sup> is a  
\n $\beta$ <sup>2</sup> is a  
\n $\beta$ <sup>2</sup> is a  
\n $\beta$ <sup>2</sup> is a  
\n $\beta$ <sup>2</sup> is a  
\n $\beta$ <sup>2</sup> is a  
\n $\beta$ <sup>2</sup> is a  
\n $\beta$ <sup>2</sup> is a  
\n $\beta$ <sup>2</sup> is a  
\n $\beta$ <sup>2</sup> is a  
\n $\beta$ <sup>2</sup> is a  
\n $\beta$ <sup>2</sup> is a  
\n $\beta$ <sup>2</sup> is a  
\n $\beta$ <sup>2</sup> is a  
\n $\beta$ <sup>2</sup> is a  
\n $\beta$ <sup>2</sup> is a  
\n $\beta$ <sup>2</sup> is a  
\n $\beta$ <sup>2</sup> is a  
\n $\beta$ <sup>2</sup> is a  
\n $\beta$ <sup>2</sup>